## SAP ABAP table VHUMI\_HULIST { List of Partial GI for HUs }

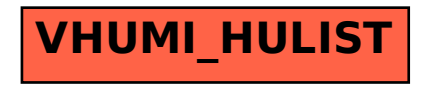